# **Installing Trailer Graphics**

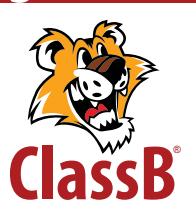

### **Step One: Prep Your Surface**

In order for your trailer graphics to properly adhere, you need a clean, smooth and dry surface. Take a dry cloth and wipe the surface down. If you've recently had a paint job, please wait 2-3 weeks for the freshly painted surface to completely cure before applying the graphic.

#### **Step Two: Test**

We have included our tiger logo as a test piece for you to try out the process. Find a spot and try it out before committing your valuable graphics.

#### **Step Three: Plan Your Design**

To ensure the design is exactly how you'd like, tape your decals onto the surface before removing the backing. Step back and check it out. If you like how it looks and is placed, move ahead.

#### **Step Four: Roll, Squish, Pull**

Pick a corner and start there. Slowly peel away the paper backing using a rolling motion. The decal will stick to the transfer tape, though some more intricate patterns will want to stick to the backing (if that happens, stop peeling, roll back a little, and repress the decal onto the transfer tape before resuming to pull the backing off.)

## **Step Five: Applying Graphic to Trailer:**

Dry method Hold the corners of the transfer tape and keep the sheet straight. Make sure you don't let the tape fold in on itself. Press the edge of the transfer tape onto the trailer. Use a squeegee and slowly apply pressure to and adhere the graphic and transfer tape to trailer. Go slow and apply about 1 inch at a time to avoid wrinkles and bubbles. For larger graphics, you'll probably need assistance.

Wet method

Many installers use a wet method. This can can also be helpful in ensuring you don't end up with wrinkles or bubbles. Below is a link to the website for Rapid TAC Application Fluid. We recommend you view the video on this page and consider using a wet product like this to assist you with the installation. rapidtac.com

#### **Step Six: Transfer Tape Removal**

Now that you have the trailer graphic on, you'll need to remove the transfer tape. To do this, start at one corner and slowly roll it back along the surface. If any part of the graphic sticks to the transfer tape, just stop pulling, roll it back a bit, repress the image onto the surface, and continue peeling away. Be careful to not let bubbles get behind the graphic, but if they do....

#### **Step Seven: Bubbles and Rivets**

Your trailer probably has round rivets, these will bubble under your graphic. To remove the bubble, you can use an exacto knife to pierce the edge of the bubble and push the air out. Don't put the hole over the bolt. You can also use a heat gun but be careful - too much heat and it melts fast.

#### **Bubbles and seams**

Luckily the viewing distance on the trailer is usually a few feet. the occasional bubble or seam will not be noticed. To reduce them, try to gently push the bubble out, or use an exacto knife like on a blister. For seams-start from the inside and push gently at 90 degrees to the seam to smooth it out.

#### **You're Done!**

You have just applied a one-of-a-kind logo personalized for your trailer. Good job! We would love to see how great your trailer looks along with your friends. Please Share on your favorite social media site with the hashtag: #ClassBtrailergraphicsrock

#### **Graphics Shelf Life:**

If you store the graphics for an extended period of time, the glue on the transfer tape will make the transfer tape difficult to remove from the graphic. Additionally, the glue residue may still be on the graphic surface once the tape has been removed. To avoid this, you should apply the graphics as soon as possible. Shelf life is weeks to maybe 3 months depending on your conditions.

**Additional Resources: classb.com/TG** 

**Check out our instructional video!** https://youtu.be/elmNZpR5vtM

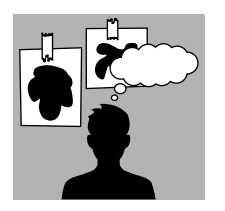

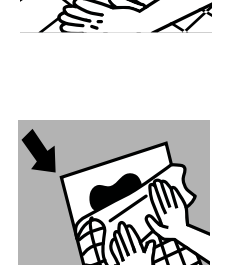

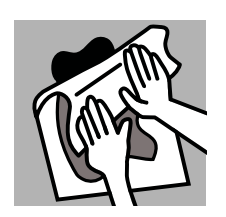

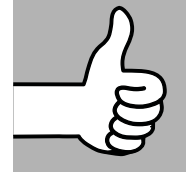

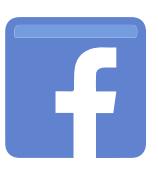